### **Регистрация на Интернет-сайте «Я-родитель». www.ya-roditel.ru**

### **Шаг 1.** На главной странице сайты нажимаем на кнопку ПРИСОЕДИНИТЬСЯ

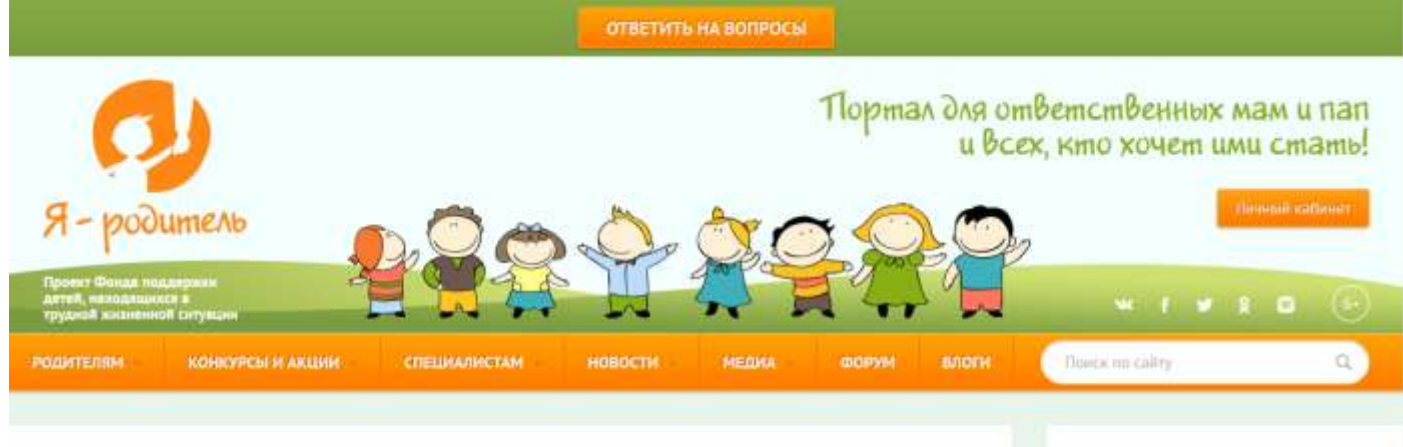

Новое на сайте

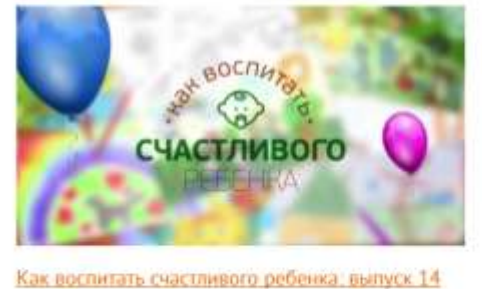

Хвалить ребенка стоит всегда. Однако не всикое поощрение может принести ему пользу. О том, как правильно хвалить

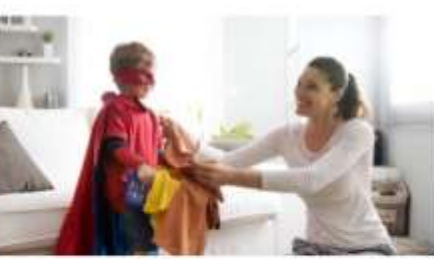

Креативные способы побудить ребенка убрать в своей комнате

Часто родителем бывает трудно заставить ребенка убрать в

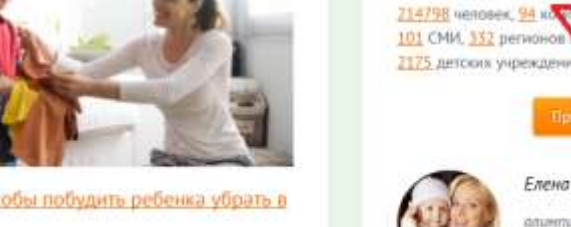

РОССИЯ-БЕЗ ЖЕСТОКОСТИ

Вместе с нами

К ДЕТЯМ!

Елена Бережная,

anamulcus

**SIMILIONIST** 

# **Шаг 2.** На открывшейся странице выбираем: ЛИЧНОЕ УЧАСТИЕ

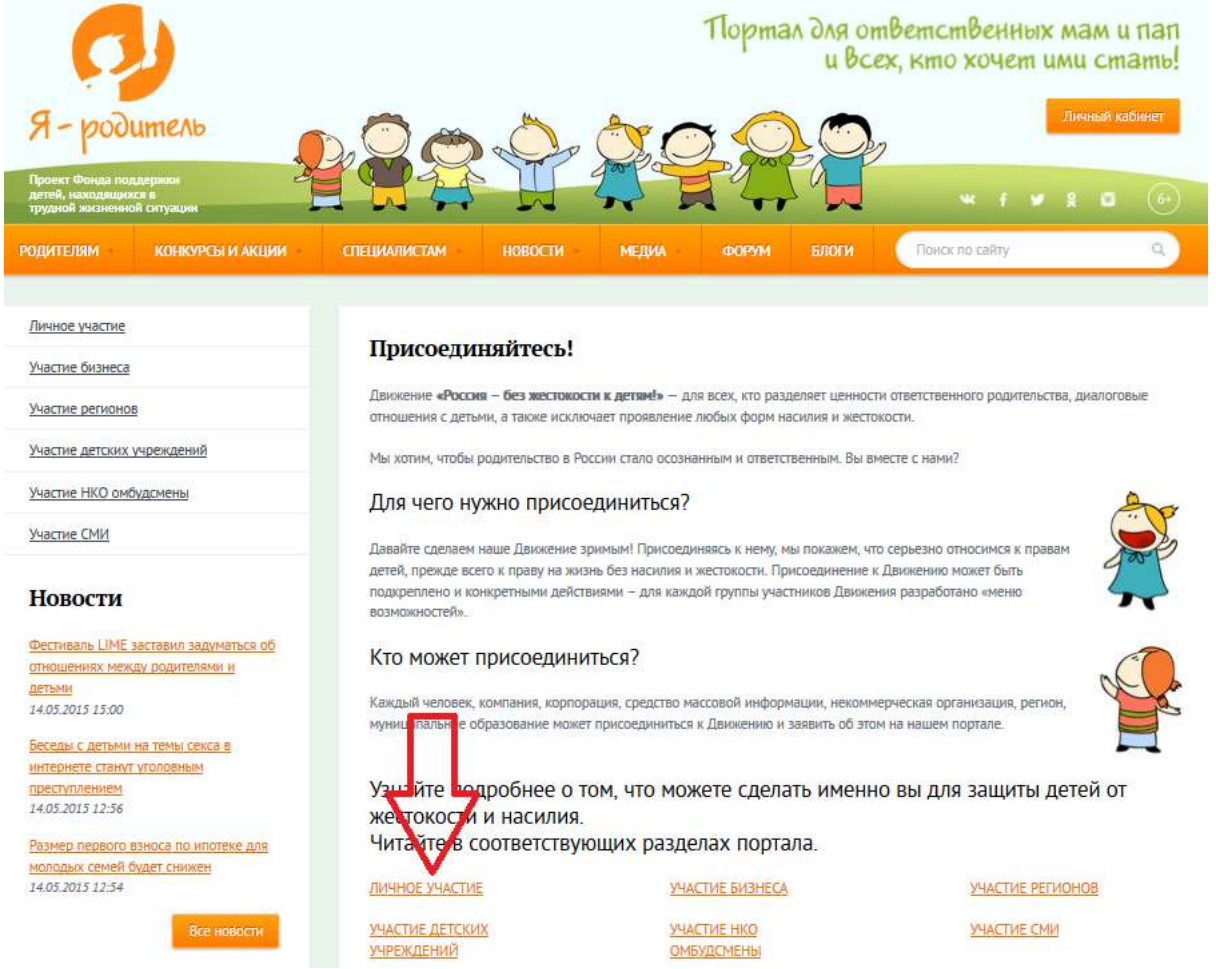

**Шаг 3.** Заполняем форму актуальными сведениями, далее нажимаем кнопку РЕГИСТРАЦИЯ

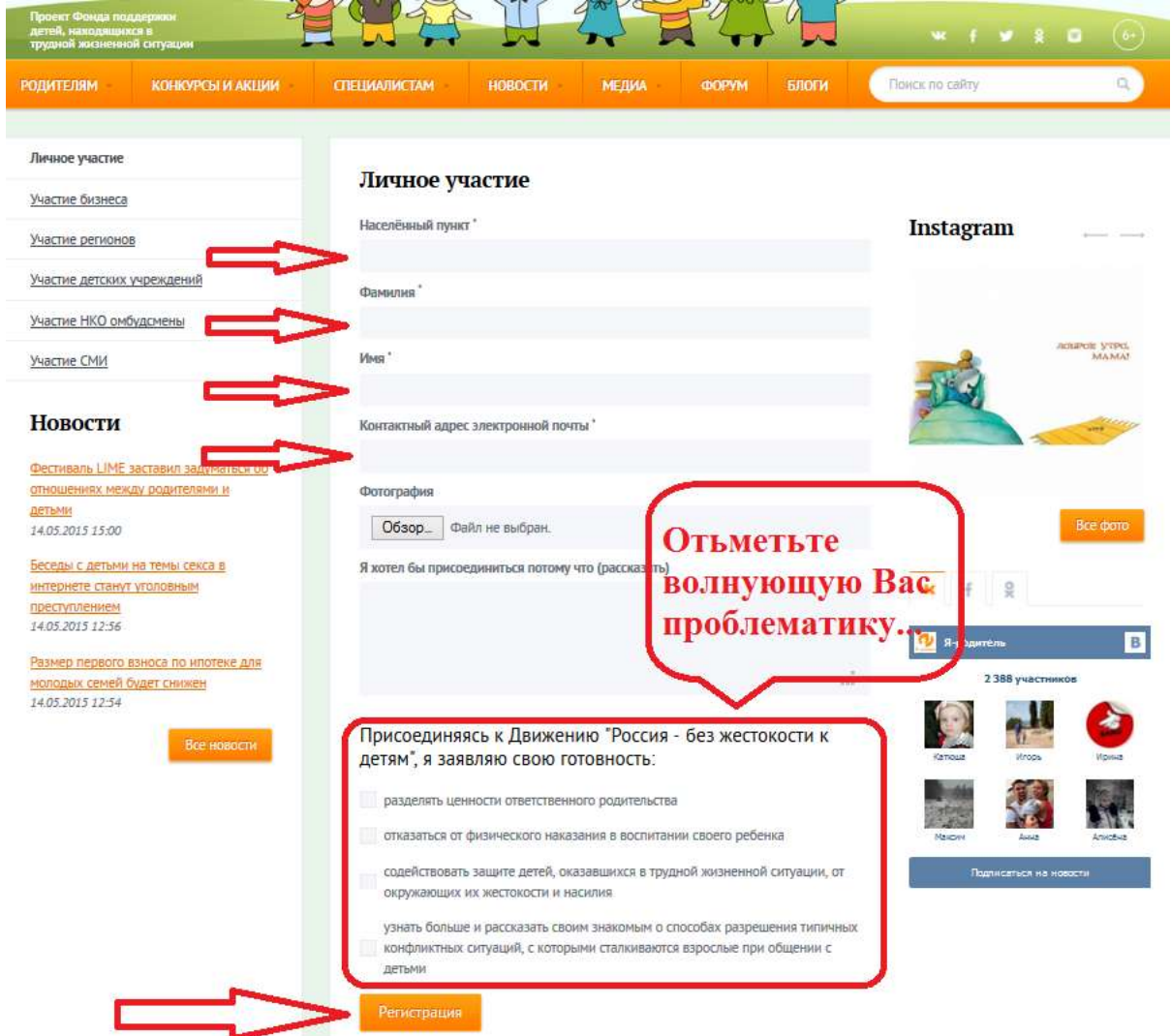

**Шаг 4.** По окончании верного заполнения формы, Вам придёт на электронную почту письмо, с паролем для входа на Интернет-сайт «Я-родитель».

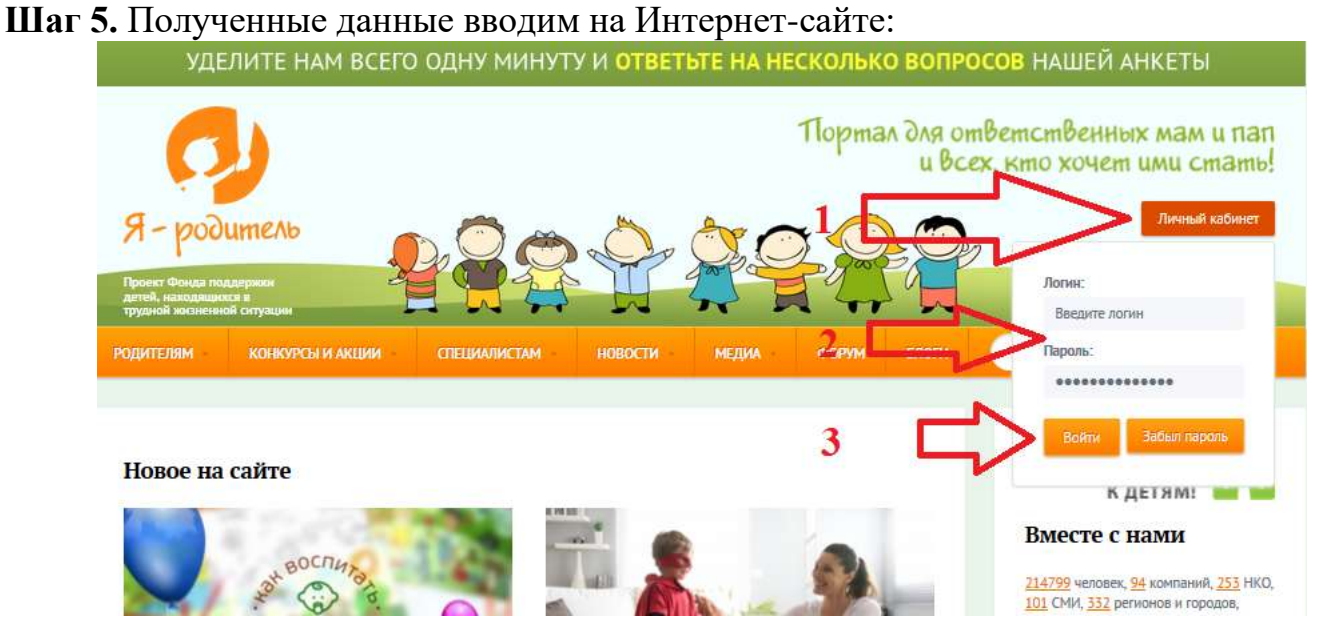

## **Шаг 6.** Далее переходим в меню КОНКУРСЫ И АКЦИИ, далее КОНКУРС ГОРОДОВ РОССИИ «ДЕТИ РАЗНЫЕ ВАЖНЫ!»

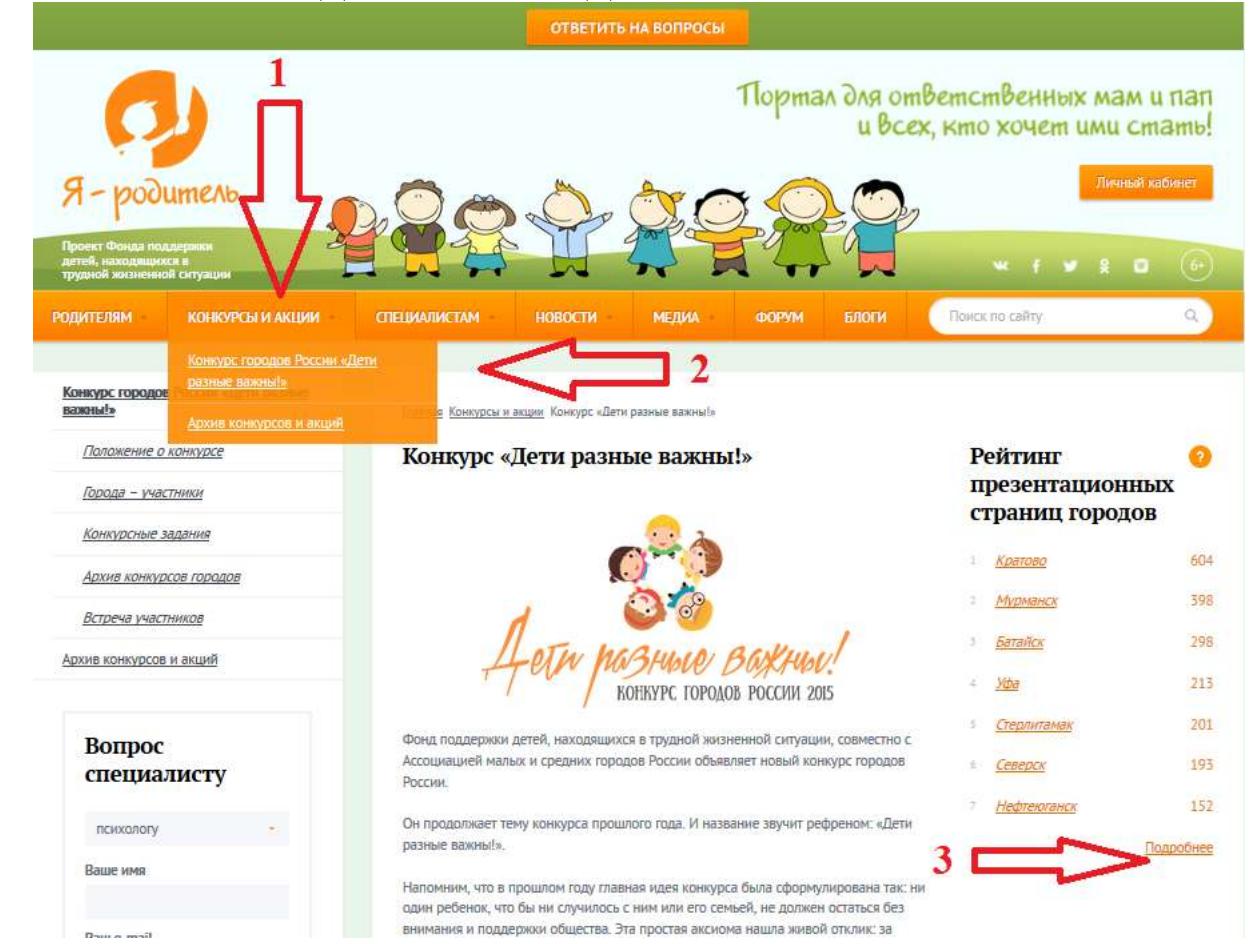

#### **Шаг 7.** Выбираем муниципальное образование – город Ливны

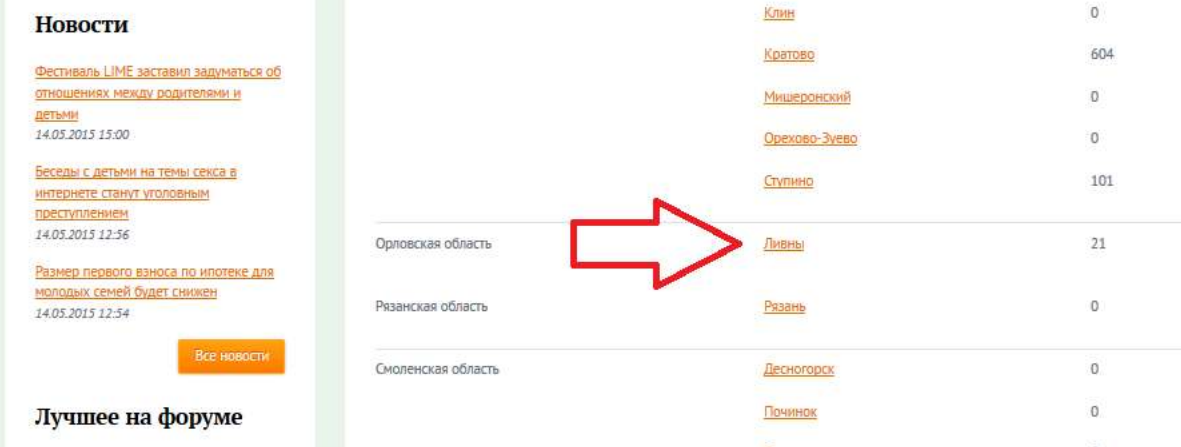

## **Шаг 8.** Жмём – ПРОГОЛОСАВАТЬ. Всё…

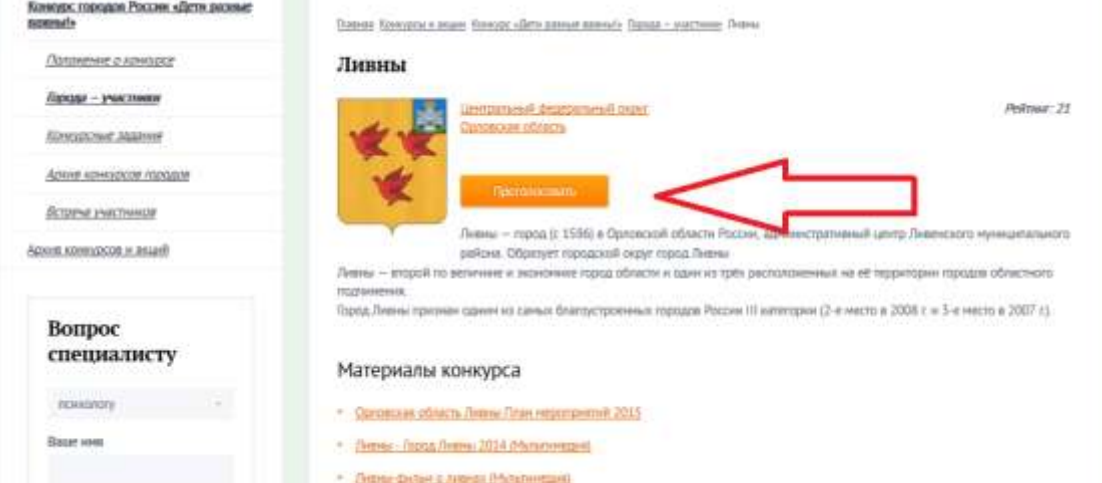